Digital Design: An Embedded Systems Approach Using Verilog

#### Chapter 4 Sequential Basics

Portions of this work are from the book, Digital Design: An Embedded Systems Approach Using Verilog, by Peter J. Ashenden, published by Morgan Kaufmann Publishers, Copyright 2007 Elsevier Inc. All rights reserved.

### Sequential Basics

**Verilog**

- **Sequential circuits** 
	- **Qutputs depend on current inputs and** previous inputs
	- **Store state: an abstraction of the history of** inputs
- **Usually governed by a periodic clock** signal

### D-Flipflops

**Verilog**

#### ■ 1-bit storage element **We will treat it as a basic component**

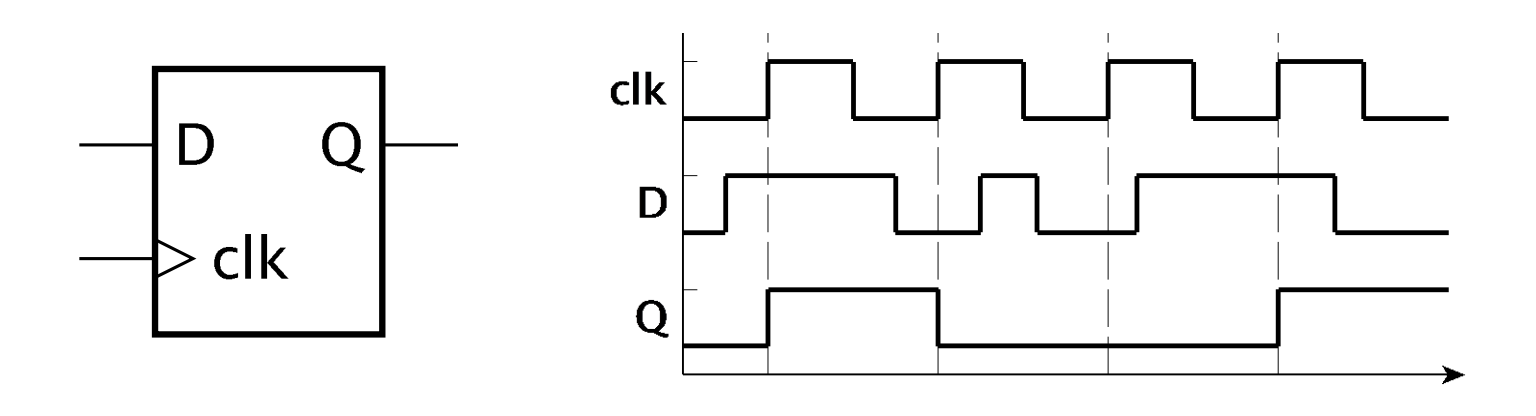

- **Other kinds of flipflops** 
	- SR (set/reset), JK, T (toggle)

### **Registers**

#### Store a multi-bit encoded value

- **D**-flipflop per bit
- **Stores a new value on** each clock cycle

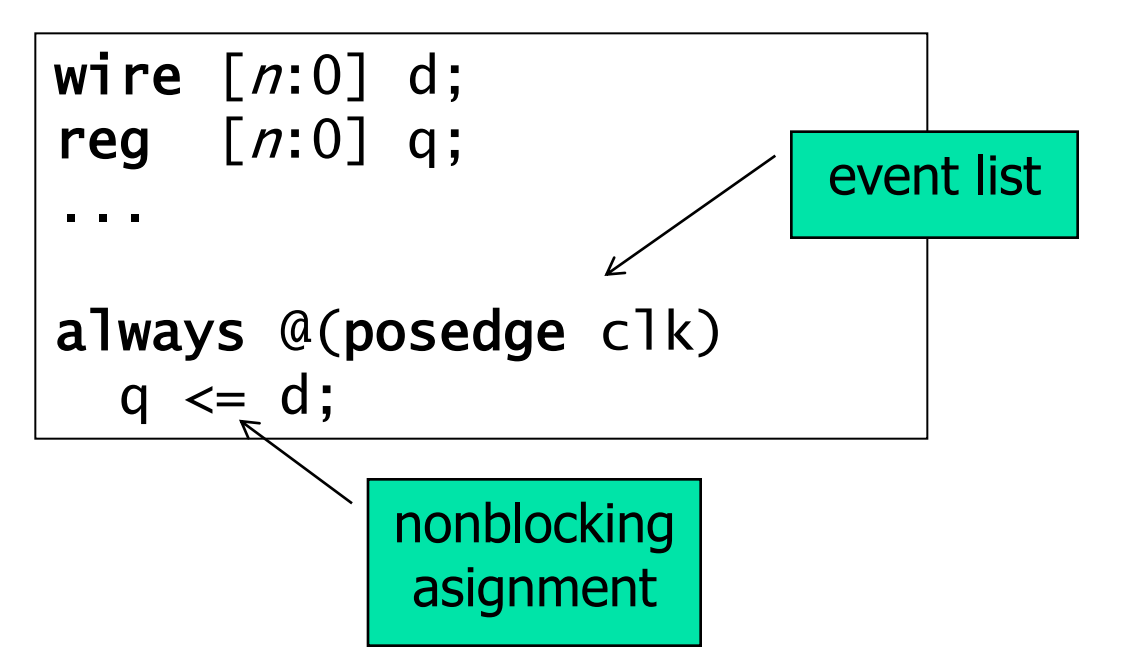

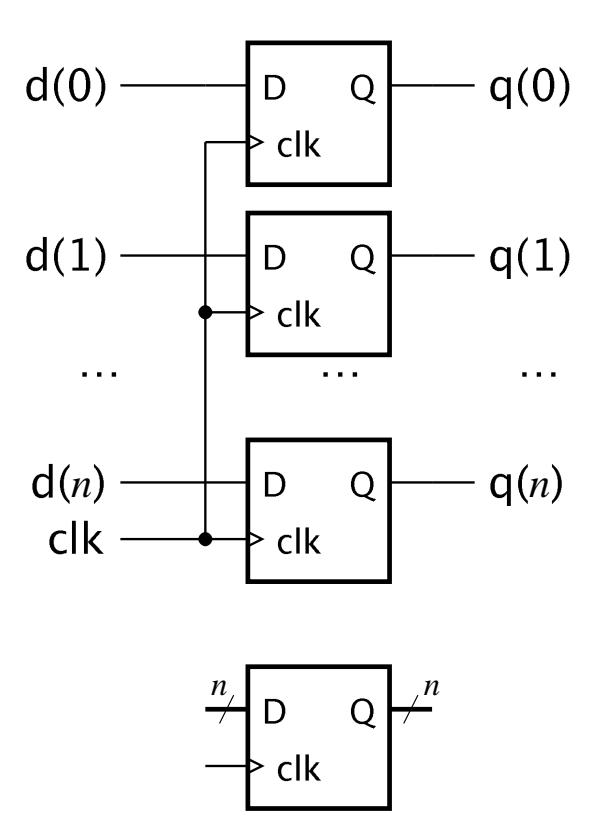

Digital Design — Chapter 4 — Sequential Basics 4

### Pipelines Using Registers

**Verilog**

Total delay = Delay<sub>1</sub> + Delay<sub>2</sub> + Delay<sub>3</sub> Clock period = Delay<sub>1</sub> + Delay<sub>2</sub> + Delay<sub>3</sub>

Interval between outputs > Total delay

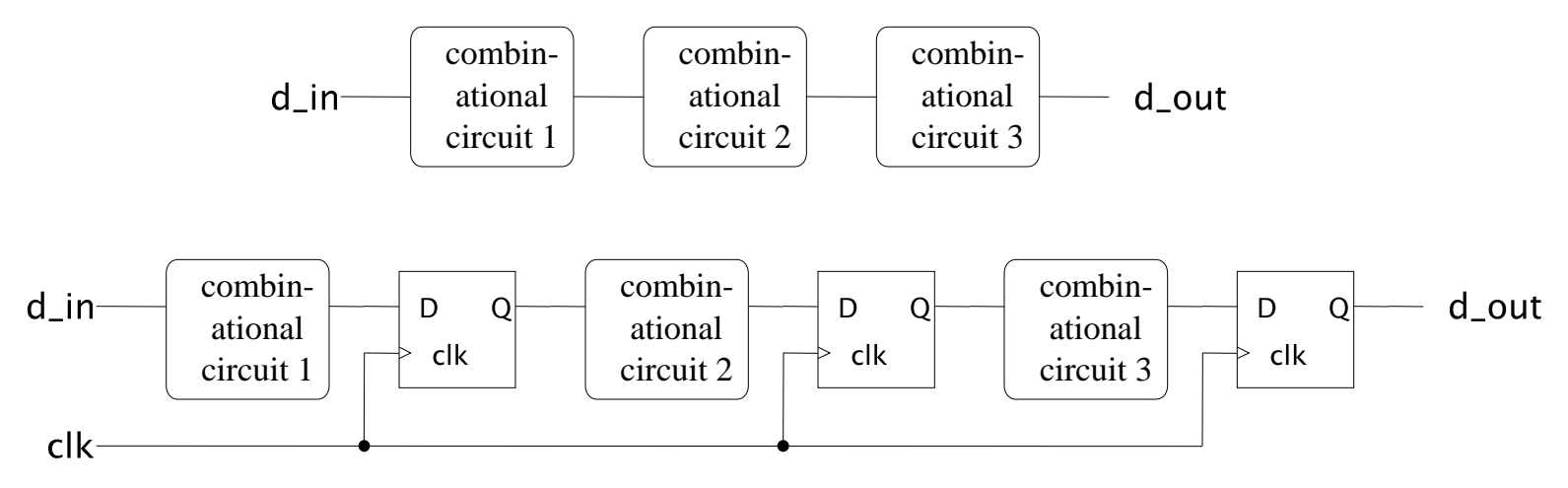

Clock period =  $max(Delay_{1}$ , Delay<sub>2</sub>, Delay<sub>3</sub>) Total delay  $= 3 \times$  clock period Interval between outputs  $= 1$  clock period

Digital Design — Chapter 4 — Sequential Basics 5

## Pipeline Example

**Verilog**

■ Compute the average of corresponding numbers in three input streams **New values arrive on each clock edge** 

```
6
module average_pipeline ( output reg signed [0:13] avg,
                         input signal signed [0:13] a, b, c,
wire signed [0:14] a_plus_b;
Wire signed [0:15] sum; 
wire signed [0:22] sum_div_3;
  reg signed [0:14] saved_a_plus_b
Reg signed [0:13] saved_c
Reg [0:15] saved_sum;
  ...
input clk);
```

```
Verilog
```
### Pipeline Example

```
...
  assign a_plus_b = a + b;
  always @(posedge clk) begin // Pipeline register 1
    saved_a.plus_b \leq a_plus_b;saved_c \leq \leq;
  end
  \textsf{assign sum} = \textsf{ saved\_a\_plus\_b + saved\_c};
  always @(posedge clk) // Pipeline register 2
    saved_sum <= sum;
  \texttt{assign sumdiv_3 = saved\_sum * 7'b0101010};always @(posedge clk) // Pipeline register 3
    avg \le sum_div_3;
endmodule
```
# Blockdiagram

**Verilog**

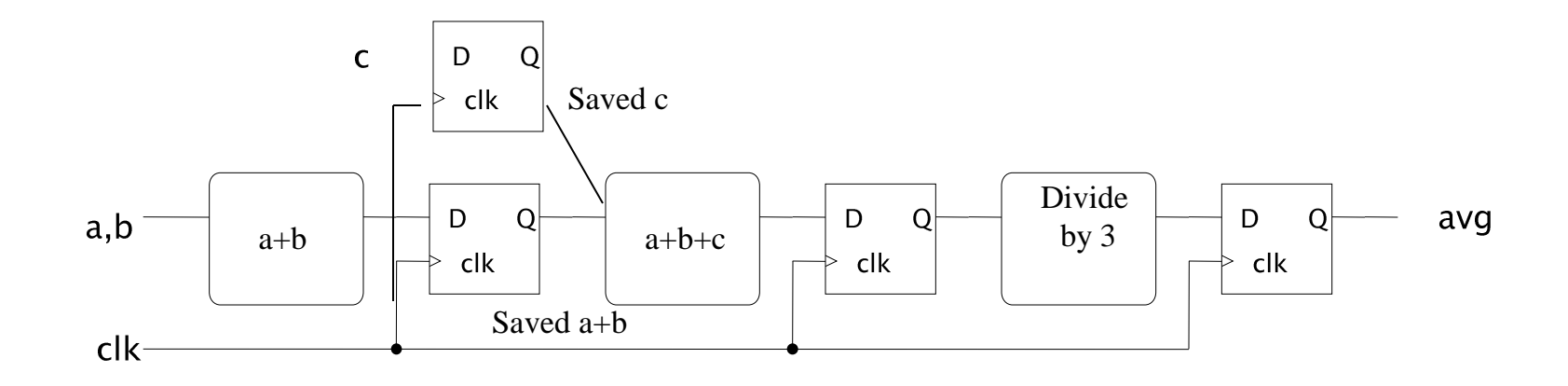